## **Python Regex**

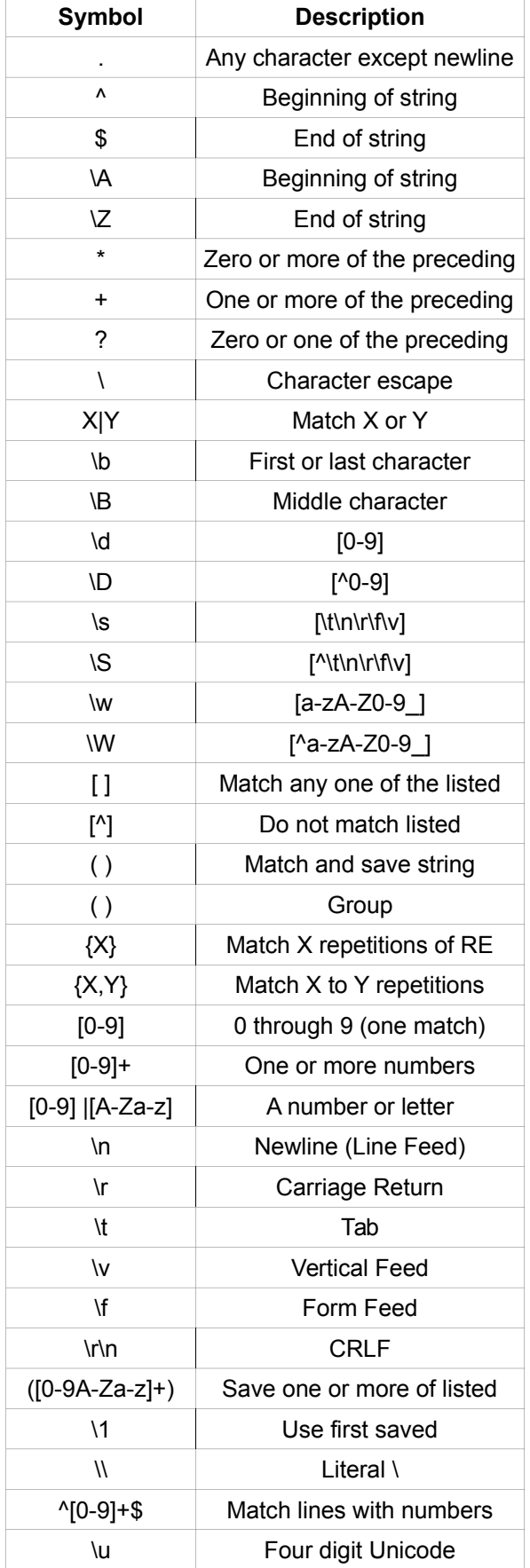

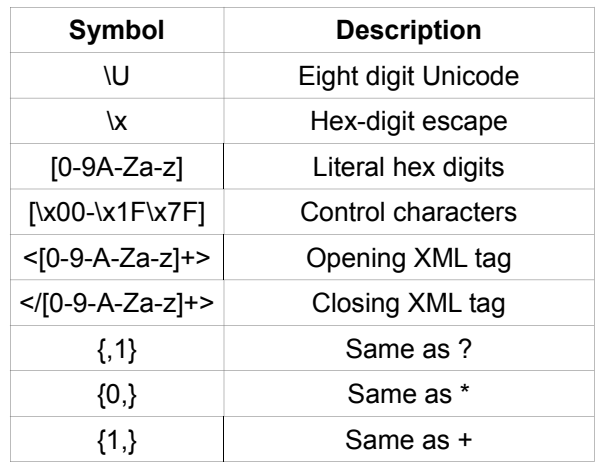